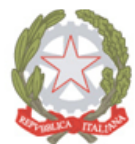

Ministero dell'Istruzione, dell'Università e della Ricerca

*Ufficio Scolastico Regionale per la Basilicata Ufficio III- Ambito Territoriale di Potenza* 

UFFICIO III - AMBITO TERRITORIALE DI POTENZA AREA V – U.O.8 PENSIONI E RISCATTI CAVALLO

> **Ai** Dirigenti Scolastici delle scuole di ogni ordine e grado della Provincia

**e, p.c. Al** Dirigente Ufficio I - USR Basilicata

# **OGGETTO: Trasmissione nota prot. AOODGPER 4644 dell'01/02/2019 "***Cessazioni dal servizio del personale scolastico dal 1° settembre 2019 a seguito delle disposizioni in materia di accesso al trattamento di pensione anticipata introdotte dal decreto-legge 28 gennaio 2019, n.4. Indicazioni operative***"**

Con l'allegata circolare prot. 4644 del 02/02/2019, condivisa con l'INPS, il MIUR fornisce dettagliatamente le indicazioni operative per aderire alle varie forme di pensionamento anticipato, stabilite, a variazione ed integrazione delle precedenti, con l'emanazione del decreto legge 28 gennaio 2019 n. 4 .

Come previsto nella suddetta circolare, le nuove domande di cessazione potranno essere presentate on line dal **4 al 28 febbraio c.a.** utilizzando, esclusivamente, la procedura web POLIS " istanze on line ".

Inoltre, il personale in possesso dei nuovi requisiti, previsti per una delle nuove forme di pensionamento anticipato, dovrà presentare la domanda di pensione anche all'INPS, secondo una delle seguenti modalità:

- Online accedendo al sito dell'Istituto, previa registrazione;
- Tramite Contact Center Integrato al numero telefonico 803164;
- In modalità telematica attraverso l'assistenza gratuita del Patronato.

Pertanto, in considerazione delle variazioni apportate dal decreto legge 28 gennaio 2019 n. 4 , facendo seguito alle precedenti comunicazioni di quest'Ufficio, prot. 11693 del 23/11/2018 e prot. 215 del 10/01/2019, lo scrivente Ufficio fa presente le nuove modalità per accedere alla pensione anticipata:

#### Pag. **1** a **7**

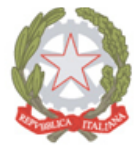

Ministero dell'Istruzione, dell'Università e della Ricerca

*Ufficio Scolastico Regionale per la Basilicata Ufficio III- Ambito Territoriale di Potenza* 

- Collocamento a riposo dal 01 settembre 2019 per pensione anticipata maturando (uomini) 42 anni e 10 mesi di anzianità contributiva entro il 31 dicembre 2019 e non avendo raggiunto l'età massima per il collocamento a riposo, ai sensi dell'art. 24 comma 10 del D.L. 201/2011 convertito in legge 22 dicembre 2011 n. 214,
- Collocamento a riposo dal 01 settembre 2019 per pensione anticipata maturando (donne) maturando 41 anni e 10 mesi di anzianità contributiva entro il 31 dicembre 2019 e non avendo raggiunto l'età massima per il collocamento a riposo, ai sensi dell'art. 24 comma 10 del D.L. 201/2011 convertito in legge 22 dicembre 2011 n. 214.
- C.d. *Pensione Quota 100*, prevista, a domanda, per coloro che sono in possesso di almeno 38 anni di contributi e 62 anni d'età, maturati entro il 31/12/2019, senza arrotondamenti;
- le lavoratrici con 58 anni d'età e almeno 35 anni di contributi maturati entro il 31/12/2018 possono accedere all'opzione donna;
- Gli interessati all'Ape sociale, una volta ottenuto il riconoscimento di accesso al beneficio dall'INPS, possono presentare la domanda di cessazione dal servizio con modalità cartacea, sempre con effetto dal 1° settembre 2019. Per accedere all'Ape sociale, gli interessati devono avere almeno 63 anni di età e 36 anni di contributi , con bonus di un anno per figlio ( max. 2 ).

Il collocamento **d'ufficio** per raggiunti limiti di età è previsto per coloro che maturano:

- il 67° anno di età entro il 31/08/2019 per *pensione di vecchiaia prevista per uomini e donne con almeno 20 anni di contributi*
- il limite di età, previsto dall'articolo 2, comma 5, del decreto-legge 31 agosto 2013, n. 101, convertito con modificazioni dalla legge 30 ottobre 2013, n. 125, ossia al compimento dei 65 anni entro il 31/08/2019. A seguito delle variazioni apportate dal decreto legge 28 gennaio 2019 n. 4, il nuovo requisito contributivo e di 41 anni e 10 mesi di anzianità contributiva, per le donne, e 42 anni e 10 mesi per gli uomini, da possedersi sempre entro il 31 agosto 2019, senza operare alcun arrotondamento.

Si ricorda che nei suddetti casi di collocamento a riposo d'ufficio, i provvedimenti di cessazione dal servizio dovranno essere emessi, e trasmessi , dalle istituzioni scolastiche di ogni ordine e grado, entro il **28 febbraio 2019** tramite PEC, a questo Ufficio III - Ambito Territoriale di

### Pag. **2** a **7**

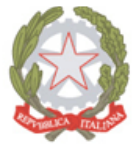

Ministero dell'Istruzione, dell'Università e della Ricerca

*Ufficio Scolastico Regionale per la Basilicata Ufficio III- Ambito Territoriale di Potenza* 

Potenza usppz@postacert.istruzione.it e alla sede INPS di Potenza direzione.provinciale.potenza@postacert.inps.gov.it .

Si sottolinea che nella allegata circolare ministeriale si ribadisce che " *L'accertamento del diritto al trattamento pensionistico sarà effettuato da parte delle sedi competenti dell'INPS, sulla base dei dati presenti sul conto assicurativo individuale, dandone periodico* relativo *riscontro al MIUR, per la successiva comunicazione al personale, entro il termine ultimo del 10 maggio 2019"*  precisando, successivamente, che le posizioni dovranno essere progressivamente sistemate entro la data del 31 marzo 2019.

Pertanto, per il personale docente, educativo ed ATA che ha presentato, entro il 12/12/2018, la domanda di collocamento a riposo o ha presentato una nuova domanda di collocamento a riposo per pensione anticipata, entro il 28/02/2019, le segreterie dovranno entrare, come già ribadito nella precedente nota, nel sistema INPS " NUOVA PASSWEB" nell'apposita area riservata per l'interrogazione per la ricerca dell'iscritto. Quindi, si consiglia di visualizzare il prospetto sintetico PA - relativo ai dati per estratto conto – che permetterà alla fine del *download* di avere, in formato pdf, il prospetto sintetico dei periodi di rapporto di lavoro dell'iscritto oggetto della verifica. A questo punto si dovranno confrontare i dati presenti nel sistema informativo INPS con i dati del curriculum dell'iscritto, riferiti ai periodi di servizio di ruolo e di pre ruolo maturati e riconosciuti con un provvedimento di computo-riscatto o di ricongiunzione. Ai suddetti periodi riconosciuti da un provvedimento emesso dallo scrivente Ufficio, se richiesto prima dell'01/09/2000, la scuola dovrà aggiungere anche quelli utili ex-se, ossia quei periodi precedenti al ruolo per i quali la scuola ha versato i contributi in conto entrata tesoro ( solitamente sono in conto entrata tesoro tutti i servizi svolti dopo l'01/01/1988 e quelli riferiti ad incarichi).

La scuola può prendere conoscenza della presenza di una pratica di computo riscatto o di ricongiunzione interrogando lo stato matricolare del docente/personale ATA. Infatti, alla fine della parte riferita alla progressione economica della carriera, è riportato un prospetto riassuntivo dei provvedimenti emessi dall'amministrazione, che può servire come indicazione per cercare nel fascicolo personale il provvedimento o nel caso che non vi sia copia per richiederlo all'interessato, considerato che tutti i provvedimenti emessi ad oggi dall'Amministrazione sono stati notificati.

Nel caso in cui tale provvedimento non possa essere recuperato, lo stesso potrà essere richiesto direttamente allo scrivente Ufficio tramite email da inviare al funzionario Maurizio Cavallo, responsabile dell'Ufficio Pensioni maurizio.cavallo.pz@istruzione.it. **Inoltre, le istituzioni scolastiche dovranno comunicare via email al funzionario Cavallo** 

Pag. **3** a **7** 

PEC: usppz@postacert.istruzione.it/ PEO: usp.pz@istruzione.it / sito Internet: www.istruzionepotenza.it  $\boxtimes$  Piazza delle Regioni, 1 - 85100 Potenza  $\textcircled{}$  Telefono: 0971/306311

C.F. 80003310762 / Codice Ipa: m\_pi / Codice Univoco per la fatturazione elettronica: K2CT3W

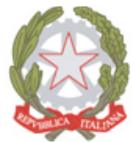

Ministero dell'Istruzione, dell'Università e della Ricerca

*Ufficio Scolastico Regionale per la Basilicata Ufficio III- Ambito Territoriale di Potenza* 

# **l'avvenuta sistemazione della posizione assicurativa su Nuova Passweb di coloro che dovranno essere collocati a riposo dal 01/09/2019 in modo che il funzionario potrà darne conferma all'INPS Potenza. Si chiede di comunicare l'avvenuto adempimento entro e non oltre il 31 marzo 2019.**

E' il caso di rammentare che è necessario richiedere al docente/personale ATA, oggetto dell'aggiornamento in Nuova passweb se ha provvedimenti di riconoscimento dei periodi precedenti al ruolo emessi direttamente dall'INPS, considerato che dopo l'01/09/2000 le richieste venivano inoltrate direttamente al suddetto ente previdenziale.

 Si coglie l'occasione per ricordare che le segreteria devono, per il personale titolare, aggiornare le posizioni previdenziali, provvedendo al solo inserimento, nella piattaforma dell'INPS, dei dati contenuti nei provvedimenti emessi dalla nostra Amministrazione, riferite a pratiche di computo e riscatto e di ricongiunzione. Per quanto riguarda eventuali periodi di ruolo mancanti le stesse non devono operare e apportare modifiche od integrazioni, considerato che tali dati sono oggetto dei flussi telematici tra il MEF e l'INPS. In caso di errori o periodi di ruolo mancanti il dipendente, con il proprio pin INPS dispositivo, può accedere sulla piattaforma dell'INPS è controllare il proprio estratto conto ai fini previdenziali.

 Qualora dalla verifica risultino periodi mancanti o retribuzioni errate, riferite al ruolo, o mancanza di periodi già riconosciuti con decreti emessi dall'INPS, a seguito di domande formulate dopo il 31/08/2000, il dipendente scuola statale può direttamente accedere sul portale INPS on line, per attivare la RVPA, oppure fruendo del servizio gratuito di un patronato, per segnalare gli errori o le mancanze.

Va ribadito che per i periodi già riconosciuti con decreti emessi dagli Uffici Scolastici Territoriali del MIUR, l'inserimento e, dunque, l'aggiornamento della posizione assicurativa è di competenza delle scuole di titolarità, che con il proprio pin deve accedere sul portale INPS ed inserire in " Nuova Pass web " i periodi riconosciuti nei provvedimenti emessi dall'Amministrazione scolastica, per domande pervenute prima del 31/08/2000.

La Richiesta di Variazione della Posizione Assicurativa (RVPA) rappresenta lo strumento attraverso il quale il lavoratore dipendente pubblico può far rilevare le inesattezze e gli errori contenuti nell'Estratto Conto Gestione Dipendenti Pubblici.

Con questo strumento gli iscritti alla **Gestione Dipendenti Pubblici** (ex INPDAP) possono intervenire personalmente nel processo di aggiornamento dei dati della propria posizione assicurativa.

#### Pag. **4** a **7**

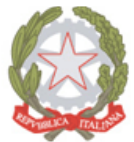

Ministero dell'Istruzione, dell'Università e della Ricerca

*Ufficio Scolastico Regionale per la Basilicata Ufficio III- Ambito Territoriale di Potenza* 

Quindi attraverso l'**Estratto conto Gestione dipendenti pubblici** gli iscritti alla Gestione possono conoscere la consistenza del proprio conto assicurativo, che contiene i periodi di servizio utili al trattamento pensionistico e le relative retribuzioni imponibili successive al 31 dicembre 1992, al fine di una **valutazione** consapevole della propria situazione previdenziale e di un **perfezionamento** attraverso lo strumento della RVPA.

La RVPA deve essere inoltrata qualora il documento informativo contenga **lacune** o **inesattezze** relative a periodi di servizio o a retribuzioni imponibili e anche in tutti quei casi in cui è necessario un approfondimento istruttorio da parte dell'Istituto.

La presenza di **note specifiche** a margine di un periodo esposto sull'Estratto conto informativo è indice di criticità sulle informazioni presenti nella banca dati dell'Istituto e dunque l'interessato è invitato a effettuarne le opportune verifiche ed eventualmente sollecitare la scuola di titolarità per l'indispensabile accertamento, per i soli casi in cui sul prospetto della posizione assicurativa appaia la nota 18 che segnala un " *periodo da accertare*" da parte dell'Amministrazione di appartenenza

L'attento esame dell'estratto deve, in ogni caso, avvenire anche in assenza di particolari note o segnalazioni, effettuando i seguenti passaggi:

- leggere con attenzione il contenuto integrale dell'Estratto conto Gestione Dipendenti Pubblici (sezione arancione dell'Estratto conto);
- considerare il valore solo informativo e non certificativo dei dati contenuti;
- proporre, in caso di errori e inesattezze, una RVPA.

Attraverso le apposite funzionalità della procedura è possibile chiedere l'inserimento, la modifica o la cancellazione di un periodo (di servizio, riconosciuto, o figurativo).

Le RVPA saranno **valutate dalla sede INPS di competenza**, previa apposita istruttoria, con il contributo dell'amministrazione o ente datore di lavoro.

Selezionando la voce di menu "Richieste di variazione già presentate", il sistema visualizza la lista delle richieste di variazione già presentate con l'indicazione dello stato della lavorazione e dell'esito della richiesta.

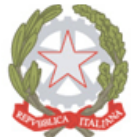

Ministero dell'Istruzione, dell'Università e della Ricerca

*Ufficio Scolastico Regionale per la Basilicata Ufficio III- Ambito Territoriale di Potenza* 

Come già detto la RVPA può essere inviata online all'INPS dal dipendente pubblico mediante il servizio dedicato, allegando la prescritta documentazione richiesta dall'INPS ed indicata nella funzione RVPA e di seguito riportata:

- stato di servizio certificazione di servizio stato o foglio matricolare;
- CUD parte previdenziale;
- Modello 101 ( solo per gli anni sino al 1998 )
- CUD compilato solo nella parte fiscale;
- Busta paga ;
- Provvedimenti di aspettativa ( con assegni, senza assegni, utili o non utili ai fini pensionistici);
- Sentenze, verbali di conciliazione;
- Provvedimento di riconoscimento del periodo;

Il servizio permette di richiedere la modifica, l'inserimento e la cancellazione di periodi relativi a:

- stati di servizio di ruolo;
- eventuali altri servizi riconosciuti con provvedimenti di riscatto, ricongiunzioni o computo, solo per quelli richiesti dopo il 31/08/2000 direttamente all'INPS, per quelli precedenti, richiesti direttamente agli Uffici Territoriali del MIUR ( ex Provveditorati agli studi), la competenza dell'inserimento dei periodi, nella piattaforma dell'INPS, riconosciuti con decreti emessi dall'Amministrazione Scolastica Periferica, relative a pratiche di computo e riscatto o di ricongiunzione, è di competenza della scuola di titolarità;
- eventuali periodi riconosciuti con contribuzione figurativa;
- le retribuzioni utili a fini pensionistici.

Il servizio permette inoltre di consultare le richieste di variazione della posizione assicurativa già inviate.

In alternativa, può essere effettuata tramite:

- Contact center al numero 803 164 (gratuito da rete fissa) oppure 06 164 164 da rete mobile;
- enti di patronato e intermediari dell'Istituto, attraverso i servizi telematici offerti dagli stessi.

### Pag. **6** a **7**

PEC: usppz@postacert.istruzione.it/ PEO: usp.pz@istruzione.it / sito Internet: www.istruzionepotenza.it  $\boxtimes$  Piazza delle Regioni, 1 - 85100 Potenza  $\textcircled{F}$  Telefono: 0971/306311 C.F. 80003310762 / Codice Ipa: m\_pi / Codice Univoco per la fatturazione elettronica: K2CT3W

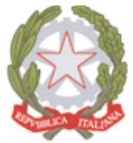

Ministero dell'Istruzione, dell'Università e della Ricerca

*Ufficio Scolastico Regionale per la Basilicata Ufficio III- Ambito Territoriale di Potenza* 

Si precisa che le SS.LL., nel momento in cui verrà reso noto l'elenco di coloro che saranno collocati a riposo dal 01 settembre 2019, avendo maturato i requisiti di cui sopra, NON dovranno convalidare la cessazione al SIDI in quanto sarà onere di quest'Ufficio

Per ogni altra informazione si potrà contattare il funzionario responsabile dell'Ufficio Pensioni Sig. Maurizio Cavallo maurizio.cavallo.pz@istruzione.it, tel. 0971- 306321.

Si chiede di dare la più ampia e tempestiva diffusione della presente nota e della allegata circolare.

Distinti saluti.

## **LA DIRIGENTE**

*- Debora Infante -* Firmato digitalmente ai sensi del c.d. Codice dell'Amministrazione digitale e norme ad esso connesse

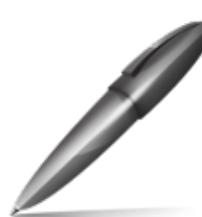

Firmato digitalmente da INFANTE DEBORA  $\zeta = I$ T O=MINISTERO ISTRUZIONE UNIVERSITA' E RICERCA

Pag. **7** a **7**